# IEEE 802 Logical Link Control

### **Traditional OSI**

The IEEE 802.*x* standards define a series of related Local Area Network implementations. The three layers of the 802 specification are –

- The Logical Link Control (LLC, 802.2) provides a basic interface for both connectionless and connection-oriented services.
- Medium Access Control (MAC) provides for the transmission of data on the medium and also the defines the protocols which maintain the link operation.
- The Physical Layer provides the actual physical connection for data transfer. The Physical and MAC layers are specific to a network type, but present a common interface to the LLC layer.

# **IEEE 802.2 – Logical Link Control**

This is the upper part of the DataLink layer for the 802.x networks and provides a common interface to the Network Layer from the different media. It accepts *Link Service Data Units* from the Network Layer and delivers *Link Protocol Data Units* to the MAC layer (and the several Link Service Access Points are multiplexed on to the basic service and effectively define sub-addresses for the node.

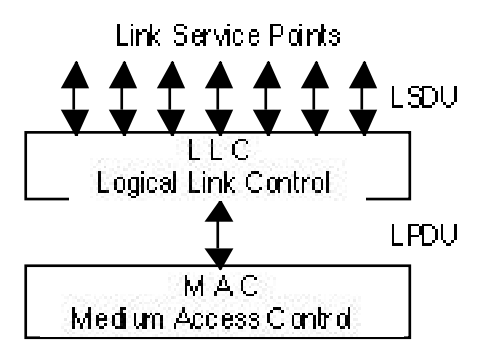

An actual LLC layer might have several systems above it and several physical protocols

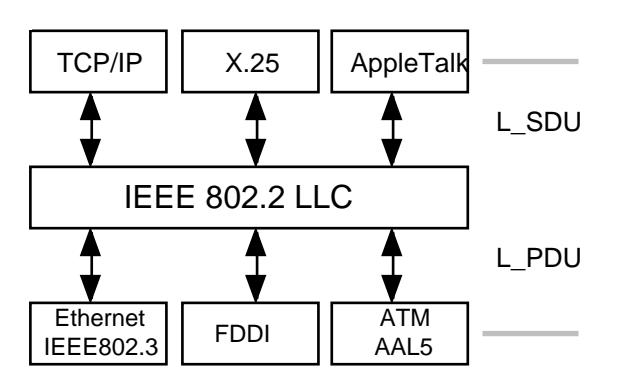

# **Protocol diagrams**

These diagrams indicate the messages exchanged between a service user and a service provider. The basic timing diagram is widely used in data communciations

to indicate a time sequence of messages. The basic style of message is well-established in OSI protocols and often carried over into other areas.

The 802.2 LLC protocols use three message types —

- A **Request** is passed down to request a service
- It appears at the "peer" service user as an **Indication**
- A **confirmation** is returned to the requester.

Other protocols may use more message types

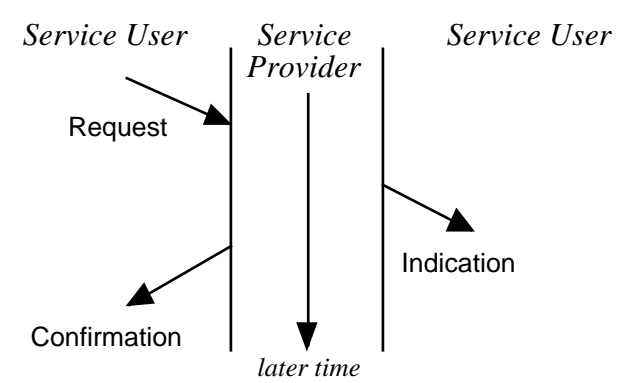

# **Logical Link Control Services**

The services are provided by subroutine calls (or equivalent) to the LLC. The most important is the unacknowledged connectionless service, with the two primitives —

L\_DATA.request L\_DATA.indication} with basic functions L\_DATA.request(local\_address, remote\_address, l\_sdu, service\_class) and L\_DATA.indication(local\_address,

remote\_address, l\_sdu, service class)

Thus the LLC layer is called with a request to pass "l\_sdu" (user data) from "local\_address" to "remote\_address", or to receive l\_sdu from a remote address. There is no acknowledgement (ie confirmation); the 1 sdu is just sent and appears.

The protocol diagram is trivial —

Computer Science 07.442 IEEE 802 LAN standards 9 May 2000 Page 1

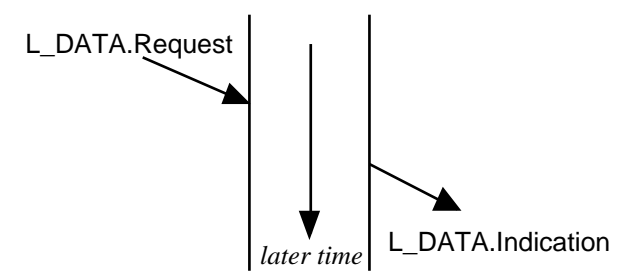

The address parameters provide at least the concatenation of the MAC address field and the LLC address field (SSAP or DSAP – Source Service Access Point and Destination Service Access Point). The remote address for the L\_DATA.request may be a broadcast address. The L\_DATA.indication returns the identical LSDU as was provided to the matching L\_DATA.request.

## **MAC Service Data Units**

The Logical Link Control Layer supplies m\_sdu (MAC service data units) for transmission by the MAC layer. The format of the m\_sdu is given later, but uses the primitives –

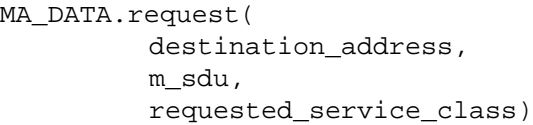

and the corresponding –

MA\_DATA.indication( destination address, source address, m\_sdu, reception\_status, requested\_service\_class)

# **Link Protocol Data Units.**

The LLC layer receives information (the LLC SDU) through one of its "Service Access Points" (SAPs), and delivers it to its MAC layer, or vice versa. The information transferred through the network must specify the "Source Service Access Point" (SSAP) and "Destination Service Point" (DSAP); this is held in the LLC header prefixed to the SDU.

For simple traffic the LLC header has the form

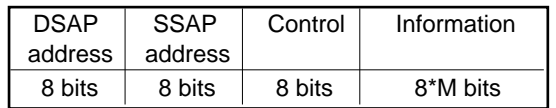

The Service Access Points are given "well known" addresses for the usual cases, and the Control byte has the value 0x03 for connectionless data. For data transfer the "Information " field is the LLC SDU data.

For routed ISO protocols the LLC Header value (in hexadecimal) is 0xFE-FE-03.

For protocols such as IP there is a further level of encapsulation. The LLC Header, with address 0xAA, is followed by a "SubNetwork Attachment Point (SNAP) Header". The 5-byte SNAP Header has a 3 byte (24 bit) code giving an "administering authority" and 16 bits to identify the protocol (00-80 for IP). The full prefix is then

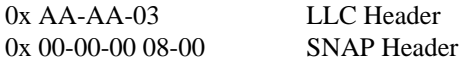

When transferring AppleTalk the SNAP header value is 0x 08-00-07 80-9B.

In total, an 8-byte header is added to the user message (LLC\_SDU) in forming the LLC\_PDU submitted to the MAC layer.

*Many systems use Ethernet conventions, rather than IEEE 802.3. The 802.3* length *field becomes a* protocol type *field, set to denote the traffic type.*

### **Other LLC Control values**

The control byte (and indeed the whole LLC Header) is based on X.25 conventions. Two other values are used by the connectionless service —

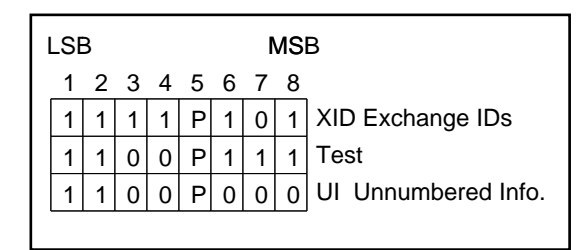

The Poll/Final bit (P) may be 0 or 1. (A UI field with  $P=0$  has the value 0x03, as noted before.)

The **XID** command is used to exchange information on the supported LLC types and the receive window size (amount of unacknowledged data).

The **test** command is echoed to show that the link is working.

*Note that the bit order is reversed from "normal", with the least-significant on the left.*

#### **Service Access Point Addresses**

The address LSB (leftmost) bit is 0 for unique and 1 for group addresses, 00000000 defines a null address and 11111111 is a broadcast address, usually intended for all destination SAPs.

Computer Science 07.442 IEEE 802 LAN standards 9 May 2000 Page 2

# **Connection oriented :**

*This section is not examinable, but is included for completeness and to give you an idea of a standard set of primitive operations.*

While the 802.2 standard certainly defines a comnection oriented service, this seems to be seldom used. The basic operations are —

$$
L\_CONNECT
$$
  
\n
$$
L\_DATA\_CONNECT
$$
  
\n
$$
L\_DISCONNECT
$$
  
\n
$$
L\_RESET
$$
  
\n
$$
L\_CONNECTION\_FLOWCONTROL
$$
  
\n
$$
L_{\text{conformation}}
$$
  
\n
$$
L_{\text{conformation}}
$$

The services are very similar to those associated with ISO X.25 communication; L\_DATA\_CONNECT replaces L\_DATA, and a new primitive is added — L\_CONNECTION\_FLOWCONTOL. (In the connectionless protocols, 802.2 replaces L.UNITDATA by L.DATA.)

Each Link Service Primitive specifies addresses which are as Dest\_Adr.LSAP. Connectionless data and L\_CONNECT may specify a "service class" or priority for the transfer. FLOWCONTROL specifies "the amount of data which may be passed" and may be any agreed value, including zero or infinity.

For all of these services the protocol diagram is like —

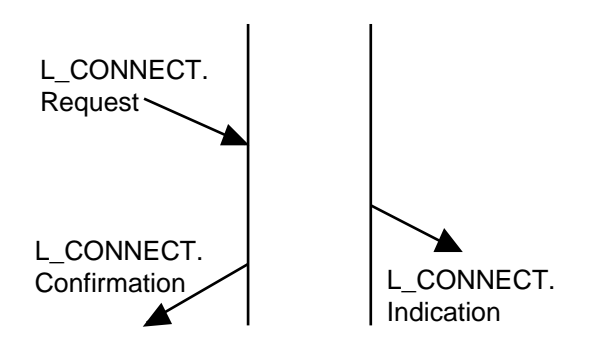

The **connection** is initially requested by –

```
L_CONNECT.request(
              local address,
              remote_address,
              service class)
```
which appears at the destination as –

and at the source station as –

```
L_CONNECT.indication(
              local address,
              remote_address,
              status,
              service_class)
```
local address, remote\_address,

```
status,
service class)
```

```
A data transfer is initiated by the command –
        L_DATA_CONNECT.request(
                        local_address,
                        remote_address,
                        l_sdu)
with the corresponding indication –
        L_DATA_CONNECT.indication(
                        local_address,
                        remote_address,
                        l_sdu,
                        service class)
        L_DATA_CONNECT.confirm(
                        local address,
                        remote_address,
                        l_sdu,
                        service class)
Service disconnection is provided by –
        L_DISCONNECT.request(
                        local_address,
                        remote_address)
with the remote indication –
        L_DISCONNECT.indication(
                        local address,
                        remote_address, 
                        reason)
and local confirmation –
        L_DISCONNECT.confirm(
                        local_address,
                        remote_address, 
                        status)
The connection may be reset, discarding all unack-
nowledged PDUs, by –
        L_RESET.request(
                        local_address,
                        remote_address)
with the remote indication –
        L_RESET.indication(
                        local_address,
                        remote_address,
                        reason)
and local confirmation –
        L_RESET.confirm(
                        local_address,
                        remote_address,
                        status)
Finally, the amount of traffic may be varied by the
FlowControl primitive –
L_CONNECTION_FLOWCONTROL.request(
                        local_address,
                        remote_address,
                        amount)
which has the indication –
L_CONNECTION_FLOWCONTROL.indication(
                        local_address,
                        remote_address,
                        amount)
```
The amount may be zero to stop the transfer, or may be set in "implementation specific units".

Computer Science 07.442 IEEE 802 LAN standards 9 May 2000 Page 3

L\_CONNECT.confirm(

The LLC Control field may be 8 or 16 bits, defining three basic control classes.

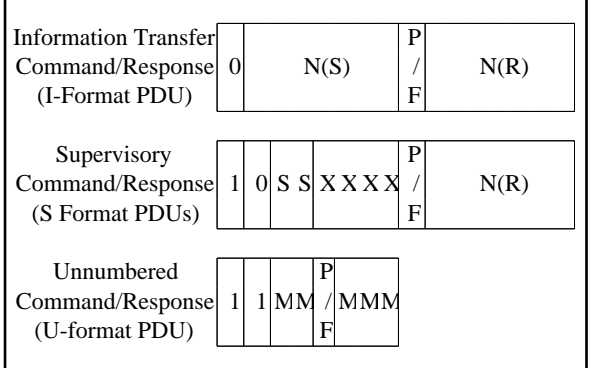

The commands and responses are –

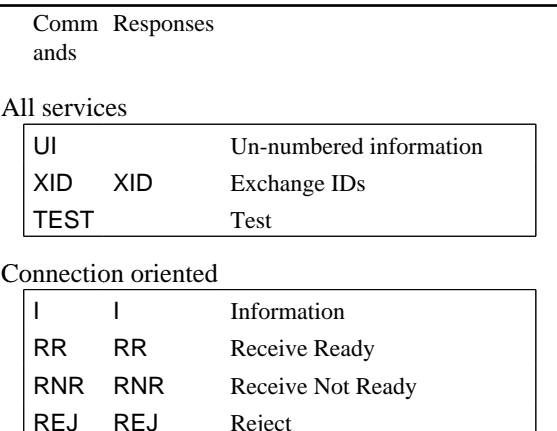

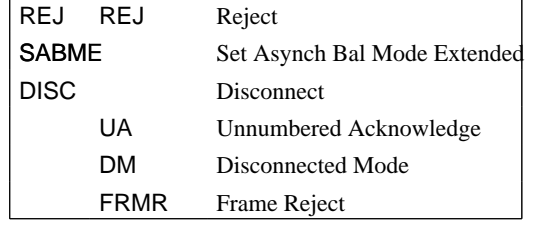

The "Poll/Final" bit (P/F) may be either 0 or 1 in a command (Poll bit). In the response (Final Bit) it must reflect the value of the Command Poll bit.

The bit codings for these messages are –

### **Supervisory Command/Response**

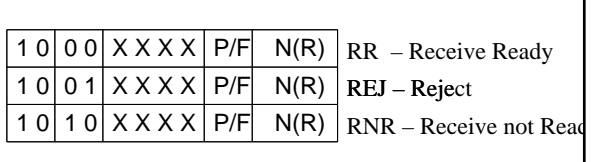

#### **Unnumbered Command/Response**

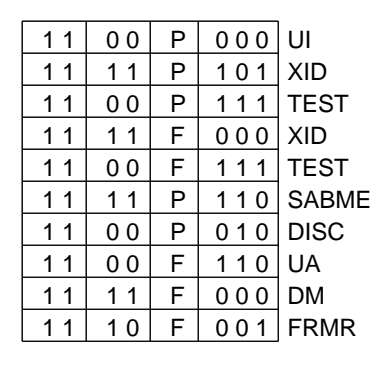

The entries with a "P" are commands, and those with a "F" are responses.